## **Optik Glas Aschaffenburg via OGA Online | Optik Schnittstelle**

Glasbestellschnittstelle zu 'Optik Glas Aschaffenburg' via OGA Online.

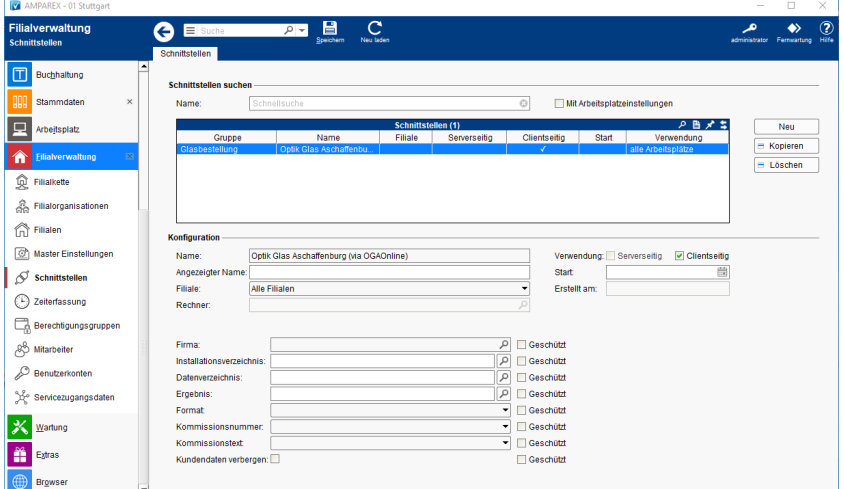

#### **Schnittstellen suchen**

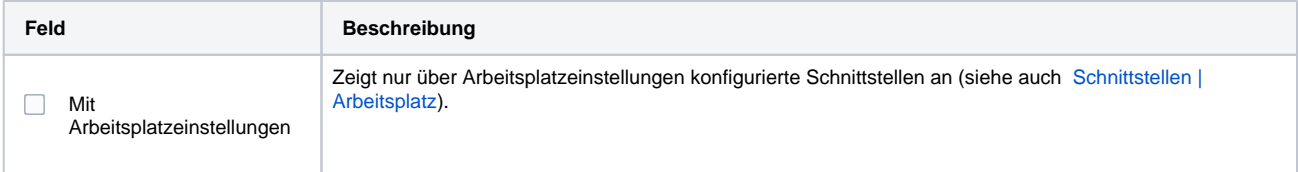

### **Konfiguration**

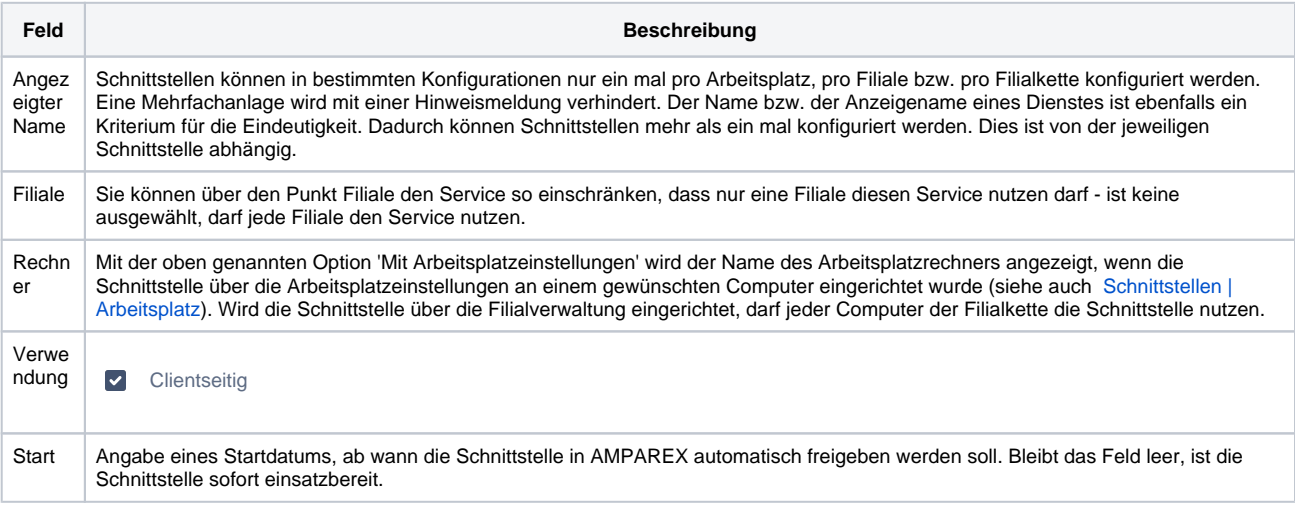

#### **Details**

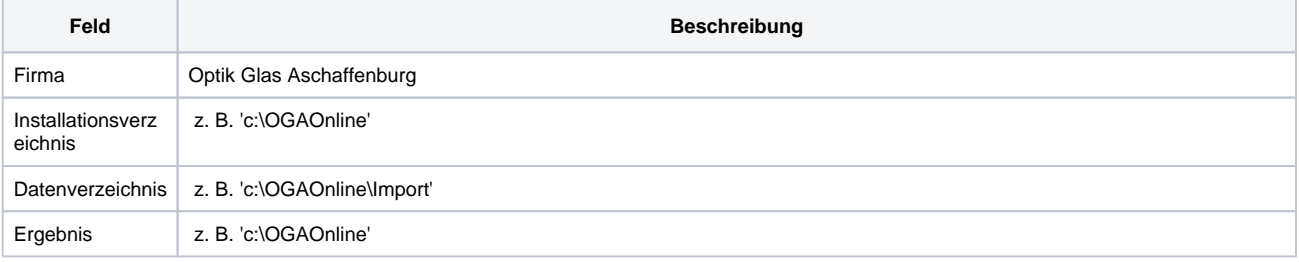

# **Optik Glas Aschaffenburg via OGA Online | Optik Schnittstelle**

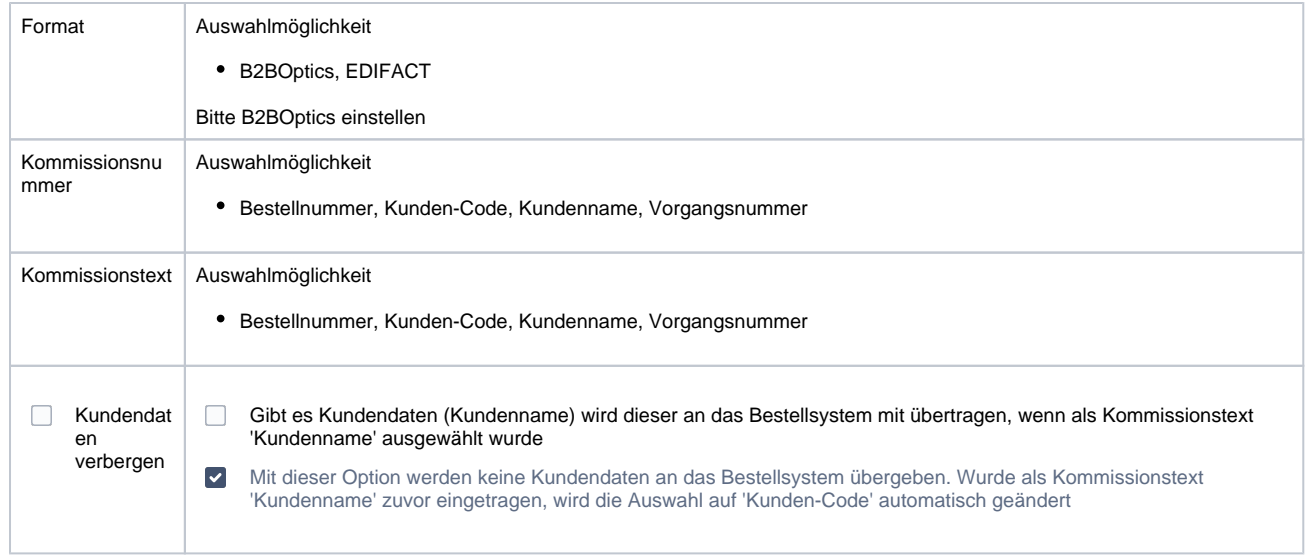

### Siehe auch ...

[Glasbestellung | Optik Schnittstellen](https://manual.amparex.com/display/HAN/Glasbestellung+%7C+Optik+Schnittstellen)